### Муниципальное бюджетное общеобразовательное учреждение «Гимназия №7»

приказом.

приказим

**CHARTER** 

26.88 unáe

31,48

t.

бе.

ЗA

TEMO

**PACCMOTPERO** и рекомендовано К УТВЕРЖДЕНИЮ на заселании МО «Математика и информатика» προτοκοπ Ni 1 or 25.08.2016r. Руководитель МО Егорова О.В.

викским изменкним на заселении МО «Математика и информатика» протовко № 1 от 25.08.2017г. Руководитель МО Егорова О.В.

РАБОЧАЯ ПРОГРАММА

## курса внеурочной деятельности

# «Виртуальная мастерская»

для 5-7 классов

Составители: Долгополова Марина Владимировна

г.Батайск 2017 - 2018 учебный год

### **ПРОГРАММА ВНЕУРОЧНОЙ ДЕЯТЕЛЬНОСТИ «Виртуальная мастерская»**

### **Пояснительная записка**

Одним из важных аспектов модернизации современного российского образования является информатизация образования. Сегодня учителям необходимо использовать информационно - компьютерные технологии для повышения интереса учащихся к предмету. Приходя же в среднее звено, к сожалению, ребята чаще всего не умеют работать с элементарными компьютерными программами: презентациями, графиками, рисунками и.т.д. Это дает возможность приобрести первичные умения работы на компьютере и знакомить с различными видами и жанрами изобразительного искусства в более интересной и наглядной форме. «Виртуальная мастерская творческая деятельность, основанная на использовании информационных (компьютерных) технологий, результатом которой являются проекты по заданной тематике.

Настоящая программа создает условия для культурного и профессионального самоопределения, творческой самореализации личности ребёнка, её интеграции в системе мировой и отечественной культур.

**Цель:** Формирование самостоятельного мышления, развития фантазии и практического воплощения своих творческих идей используя возможности персонального компьютера.

#### **Задачи деятельности:**

#### **Образовательные:**

- овладение учащимися приемами работы на компьютере;
- знакомство с основами знаний в области компьютерной графики, текстового редактора, табличного процессора, программирования и web-конструирования;
- привитие детям видения красоты окружающего мира на бумажных и электронных носителях.

### **Развивающие:**

- подготовка сознания школьников к системно-информационному восприятию мира, развитие стремления к самообразованию;
- раскрытие творческих способностей, подготовка к художественноэстетическому восприятию окружающего мира;
- привитие интереса к полиграфическому искусству, дизайну, оформлению;
- развитие алгоритмического мышления;
- развитие мотивации личности к познанию;
- развитие коммуникативных способностей.

### **Воспитательные:**

- привитие навыков общения друг с другом, умение организованно заниматься в коллективе, проявлять дружелюбное отношение к товарищам;
- воспитание умственных и волевых усилий, концентрации внимания;
- формирование нравственных качеств личности и культуры поведения в обществе.
- Формирование норм взаимодействия друг с другом.

### **Личностные, метапредметные и предметные результаты освоения конкретного учебного предмета, курса**

Личностные результаты освоения обучающимися основной образовательной программы основного общего образования включают готовность и способность обучающихся к саморазвитию и личностному самоопределению, сформированность их мотивации к обучению и целенаправленной познавательной деятельности, системы значимых социальных и межличностных отношений, ценностносмысловых установок, отражающих личностные и гражданские позиции в деятельности, социальные компетенции, правосознание, способность ставить цели и строить жизненные планы, способность к осознанию российской идентичности в поликультурном социуме.

### Основными **личностными результатами** являются:

развития личности, государства, общества;

понимание роли информационных процессов в современном мире;

 владение первичными навыками анализа и критичной оценки получаемой информации;

 ответственное отношение к информации с учетом правовых и этических аспектов ее распространения;

 развитие чувства личной ответственности за качество окружающей информационной среды;

 способность увязать учебное содержание с собственным жизненным опытом,

 понять значимость подготовки в области информатики и ИКТ в условиях развития информационного общества;

 готовность к повышению своего образовательного уровня и продолжению обучения с использованием средств и методов информатики и ИКТ;

 способность и готовность к общению и сотрудничеству со сверстниками и взрослыми в процессе образовательной, общественнополезной, учебно-исследовательской, творческой деятельности;

 способность и готовность к принятию ценностей здорового образа жизни за счет знания основных гигиенических, эргономических и технических условий безопасной эксплуатации средств ИКТ.

 наличие представлений об информации как важнейшем стратегическом ресурсе

развития личности, государства, общества;

понимание роли информационных процессов в современном мире;

 владение первичными навыками анализа и критичной оценки получаемой информации;

 ответственное отношение к информации с учетом правовых и этических аспектов ее распространения;

 развитие чувства личной ответственности за качество окружающей информационной среды;

 способность увязать учебное содержание с собственным жизненным опытом,

 понять значимость подготовки в области информатики и ИКТ в условиях развития информационного общества;

 готовность к повышению своего образовательного уровня и продолжению обучения с использованием средств и методов информатики и ИКТ;

 способность и готовность к общению и сотрудничеству со сверстниками и взрослыми в процессе образовательной, общественнополезной, учебно-исследовательской, творческой деятельности;

 способность и готовность к принятию ценностей здорового образа жизни за счет знания основных гигиенических, эргономических и технических условий безопасной эксплуатации средств ИКТ.

**Метапредметные результаты** освоения обучающимися основной образовательной программы основного общего образования включают освоенные обучающимися межпредметные понятия и универсальные учебные действия (регулятивные, познавательные, коммуникативные), способность их использования в учебной, познавательной и социальной практике, самостоятельность планирования и осуществления учебной деятельности и организации учебного сотрудничества с педагогами и сверстниками, построение индивидуальной образовательной траектории.

Основными метапредметными результатами, формируемыми при изучении информатики в основной школе, являются:

- владение информационно-логическими умениями: определять понятия, создавать обобщения, устанавливать аналогии, классифицировать, самостоятельно выбирать основания и критерии для классификации, устанавливать причинно-следственные связи, строить логическое рассуждение, умозаключение (индуктивное, дедуктивное и по аналогии) и делать выводы;
- владение умениями самостоятельно планировать пути достижения целей; соотносить свои действия с планируемыми результатами, осуществлять контроль своей деятельности, определять способы действий в рамках предложенных условий, корректировать свои действия в соответствии с изменяющейся ситуацией; оценивать правильность выполнения учебной задачи;
- владение основами самоконтроля, самооценки, принятия решений и осуществления осознанного выбора в учебной и познавательной деятельности;
- владение основными универсальными умениями информационного характера: постановка и формулирование проблемы; поиск и выделение необходимой информации, применение методов информационного поиска; структурирование и визуализация информации; выбор наиболее

эффективных способов решения задач в зависимости от конкретных условий;

- самостоятельное создание алгоритмов деятельности при решении проблем творческого и поискового характера;
- владение информационным моделированием как основным методом приобретения знаний: умение преобразовывать объект из чувственной формы в пространственно-графическую или знаково-символическую модель;
- умение «читать» таблицы, графики, диаграммы, схемы и т.д., самостоятельно перекодировать информацию из одной знаковой системы в другую; умение выбирать форму представления информации в зависимости от стоящей задачи, проверять адекватность модели объекту и цели моделирования;
- ИКТ-компетентность широкий спектр умений и навыков использования средств информационных и коммуникационных технологий для сбора, хранения, преобразования и передачи различных видов информации, навыки создания личного информационного пространства (обращение с устройствами ИКТ; фиксация изображений и звуков; создание письменных сообщений; создание графических объектов; создание музыкальных и звуковых сообщений; создание, восприятие и использование гипермедиасообщений; коммуникация и социальное взаимодействие; поиск и организация хранения информации; анализ информации);
- владение основами продуктивного взаимодействия и сотрудничества со сверстниками и взрослыми: умение правильно, четко и однозначно сформулировать мысль в понятной собеседнику форме; умение осуществлять в коллективе совместную информационную деятельность, в частности при выполнении проекта; умение выступать перед аудиторией, представляя ей результаты своей работы с помощью средств ИКТ; использование коммуникационных технологий в учебной деятельности и повседневной жизни.

**Предметные результаты** освоения обучающимися основной образовательной программы основного общего образования включают освоенные обучающимися в ходе изучения учебного предмета умения специфические для данной предметной области, виды деятельности по получению нового знания в рамках учебного предмета, его преобразованию и применению в учебных, учебно-проектных и социально-проектных ситуациях, формирование научного типа мышления, научных представлений о ключевых теориях, типах и видах отношений, владение научной терминологией, ключевыми понятиями, методами и приемами.

В соответствии с Федеральным государственным образовательным стандартом общего образования основные предметные результаты изучения информатики в основной школе отражают:

 формирование информационной и алгоритмической культуры; формирование представления о компьютере как универсальном устройстве обработки информации; развитие основных навыков и умений использования компьютерных устройств;

- формирование представления об основных изучаемых понятиях: информация, алгоритм, модель – и их свойствах;
- развитие алгоритмического мышления, необходимого для профессиональной деятельности в современном обществе;
- формирование умений формализации и структурирования информации, умения выбирать способ представления данных в соответствии с поставленной задачей— таблицы, схемы, графики, диаграммы, с использованием соответствующих программных средств обработки данных;
- формирование навыков и умений безопасного и целесообразного поведения при работе с компьютерными программами и в Интернете, умения соблюдать нормы информационной этики и права.

Программа рассчитана на три года обучения, один час в неделю, 34+34+34 часов. В промежуток между занятиями у обучающихся есть возможность самостоятельно повторить изученное, выполнить творческие задания.

Основной формой работы являются учебные занятия по 30-40 минут, проводимые в компютерном классе. На занятиях предусматриваются следующие формы организации учебной деятельности: индивидуальная, парная, фронтальная, коллективное творчество.

Занятия включают в себя теоретическую часть и практическую деятельность обучающихся. Теоретическая часть дается в форме бесед с просмотром иллюстративного материала (с использованием компьютерных технологий).

Особое внимание обращается на обеспечение безопасности труда обучающихся при выполнении различных работ, в том числе на соблюдение правил электробезопасности.

Система **отслеживания и оценивания результатов** обучения детей проходит через участие их в выставках, конкурсах, создании портофолио.

Выставки :

однодневные - проводится в конце каждого задания с целью обсуждения;

постоянные - проводятся в помещении, где работают дети;

тематические - по итогом изучения разделов, тем;

итоговые – в конце года организуется выставка практических работ учащихся, организуется обсуждение выставки с участием педагогов, родителей, гостей.

В портфолио ученика включаются фото и видеоизображения продуктов исполнительской деятельности, продукты собственного творчества, материала самоанализа, схемы, иллюстрации, эскизы и т.п.

### **Тематический план**

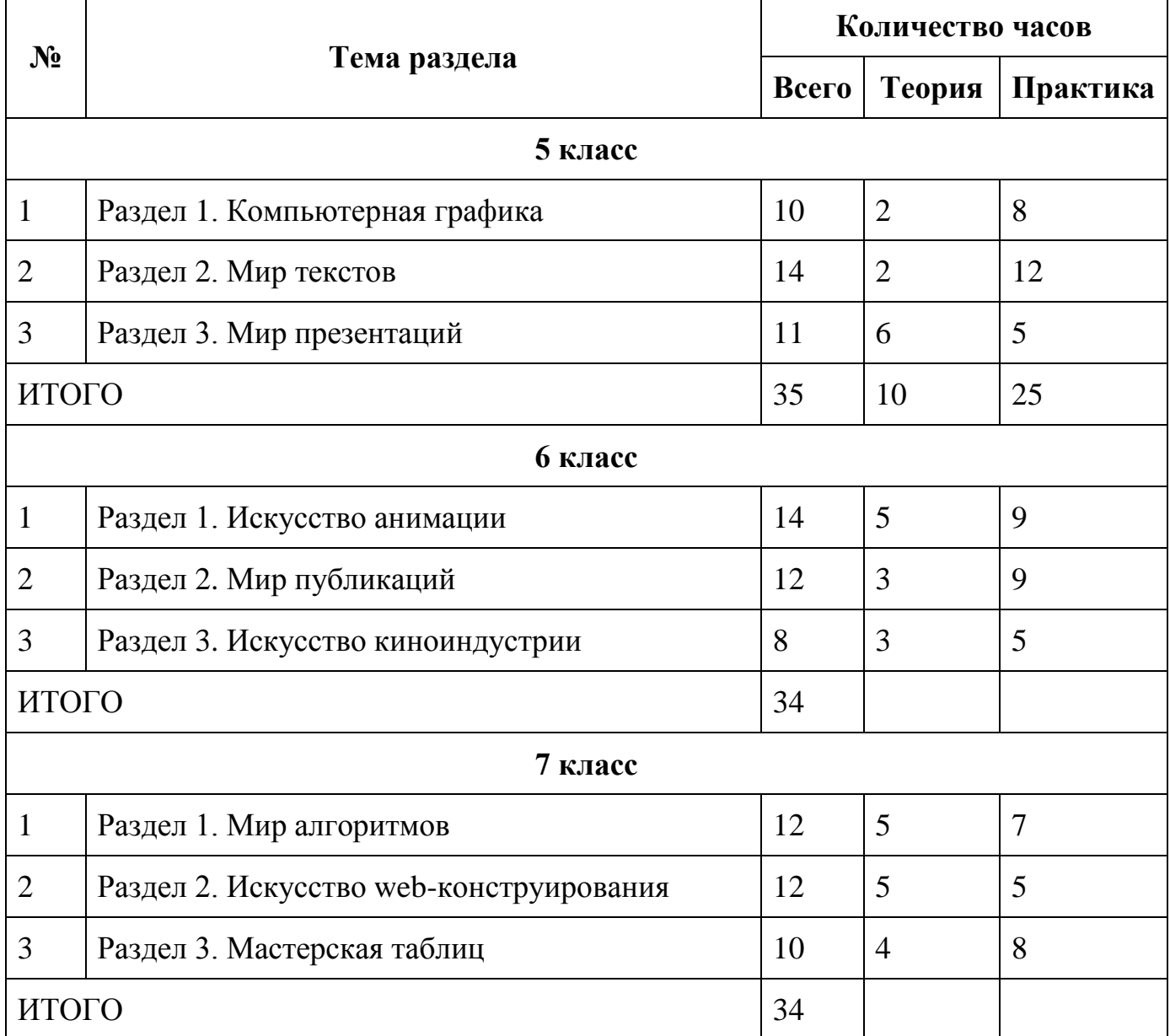

# **КАЛЕНДАРНО ТЕМАТИЧЕСКОЕ ПЛАНИРОВАНИЕ «ВИРТУАЛЬНАЯ ИНФОРМАТИКА»**

### **Календарно-тематическое планирование**

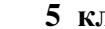

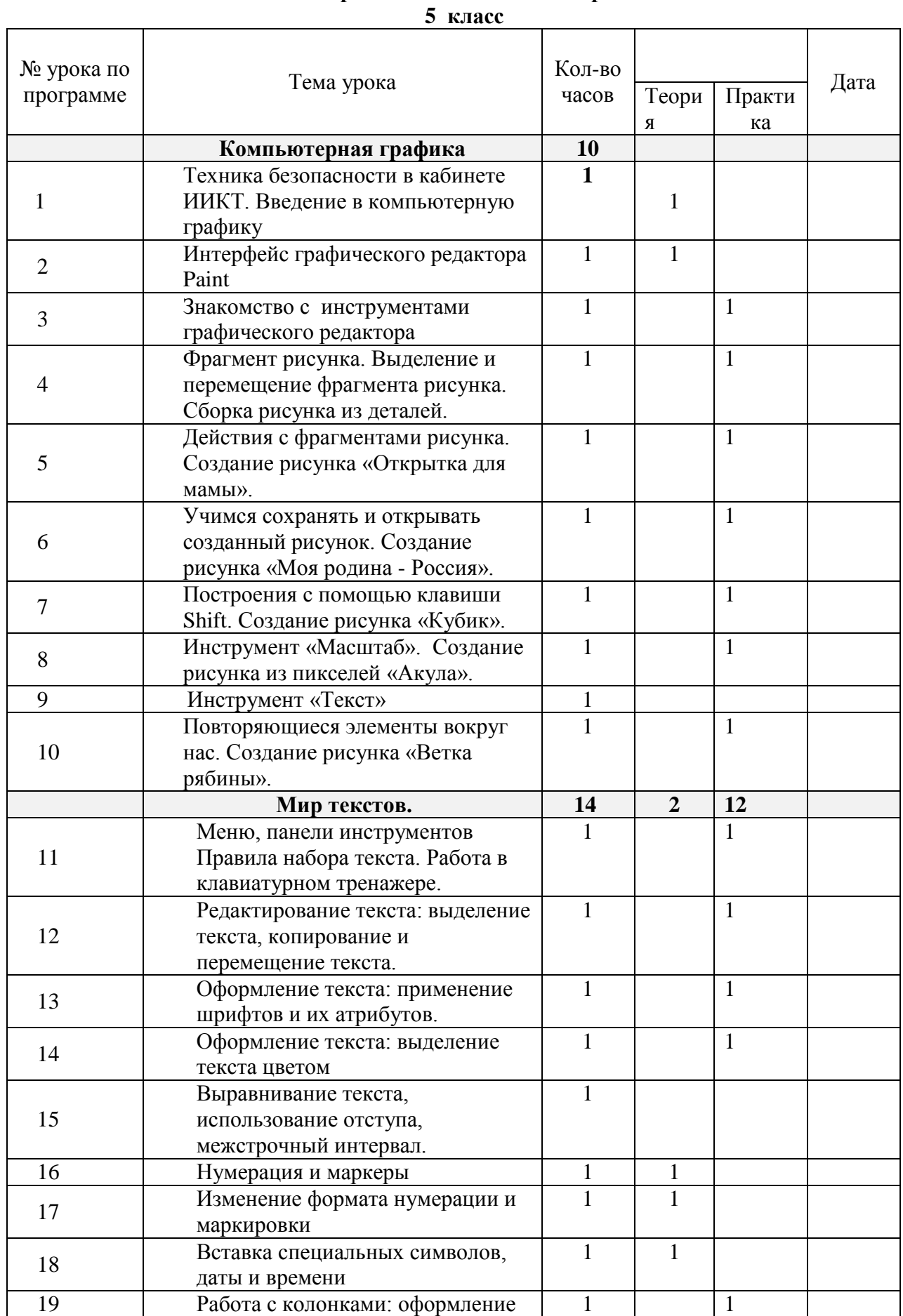

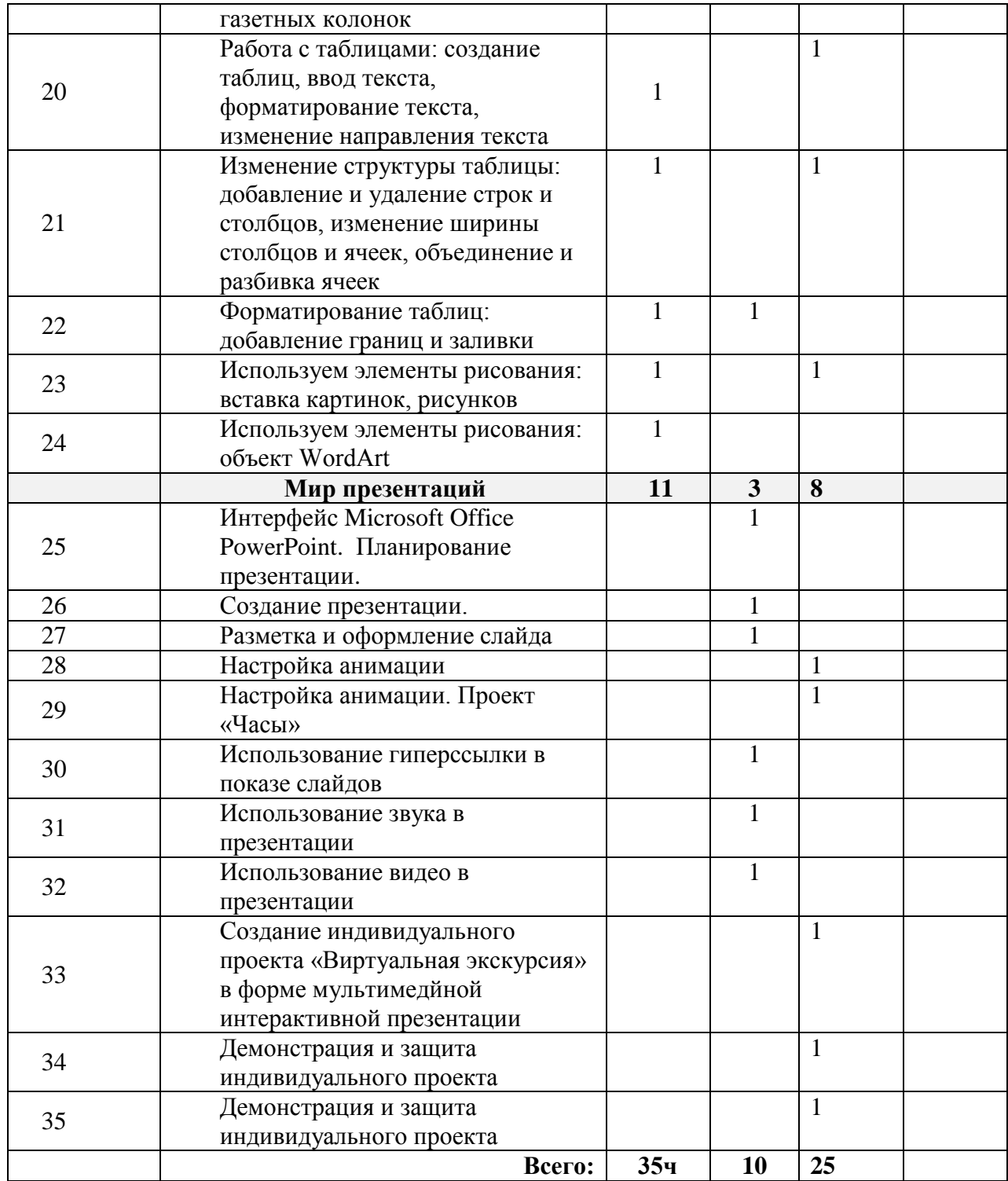

### **Календарно-тематическое планирование 6 класс**

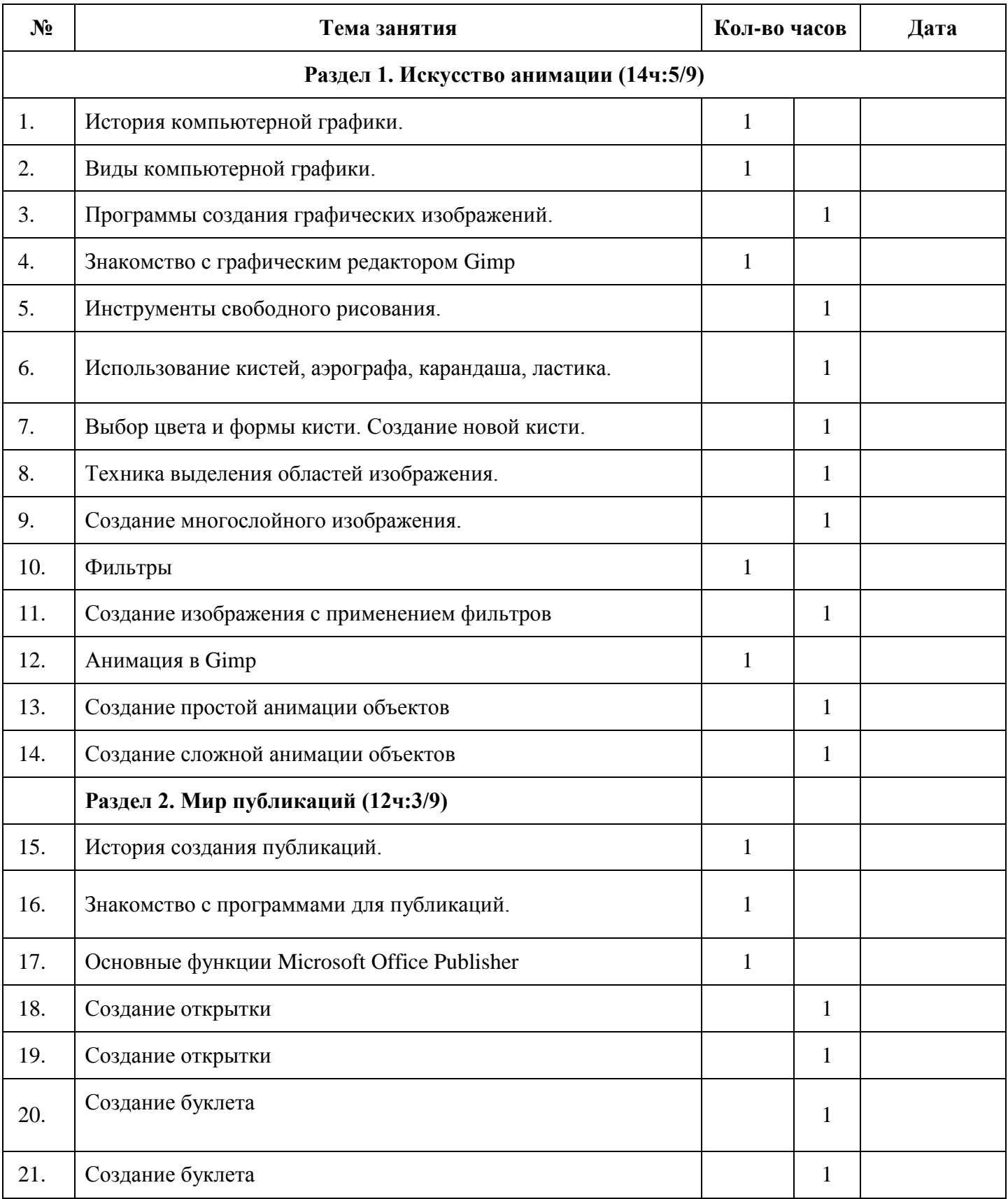

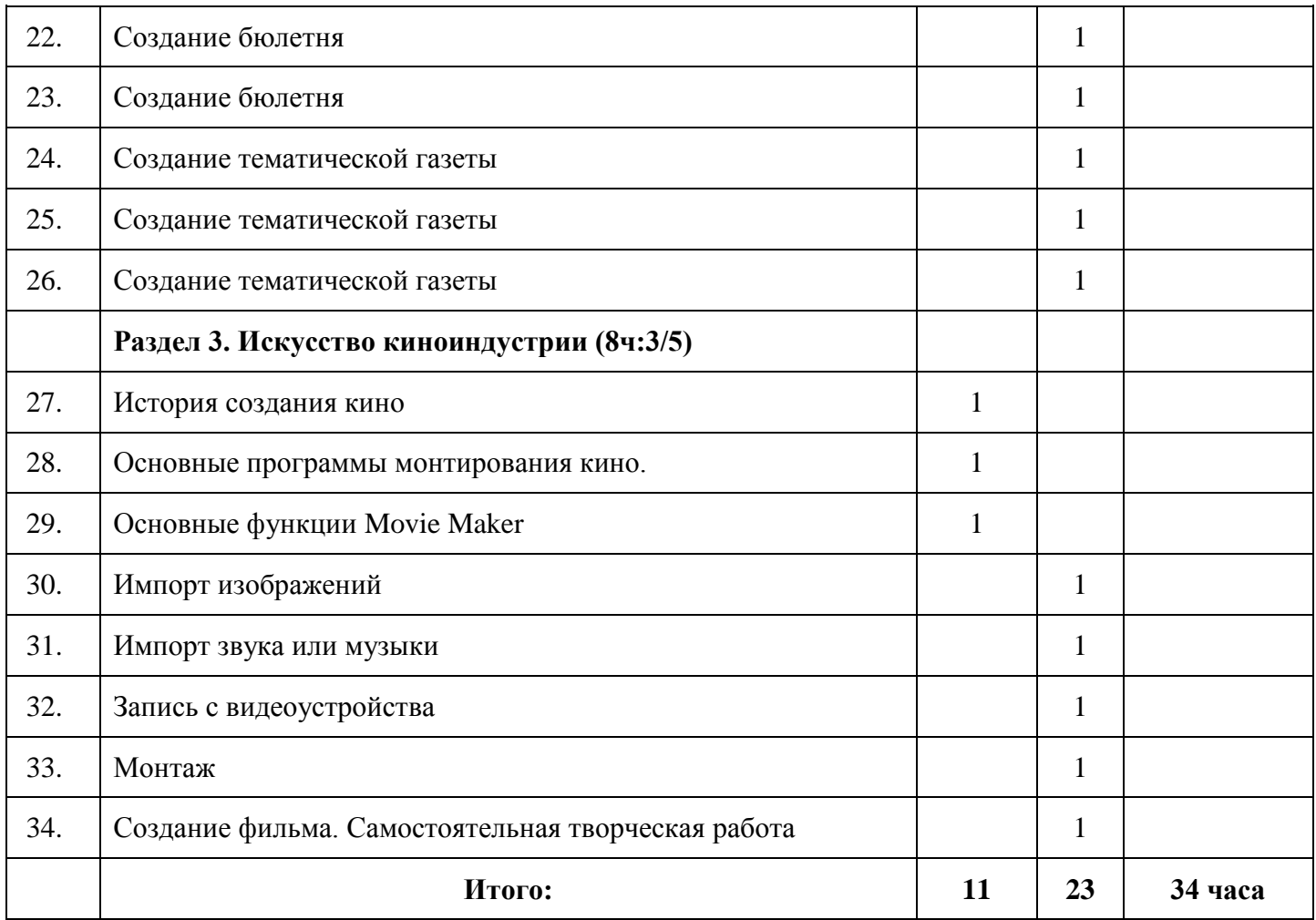

#### **Календарно-тематическое планирование 7 класс**

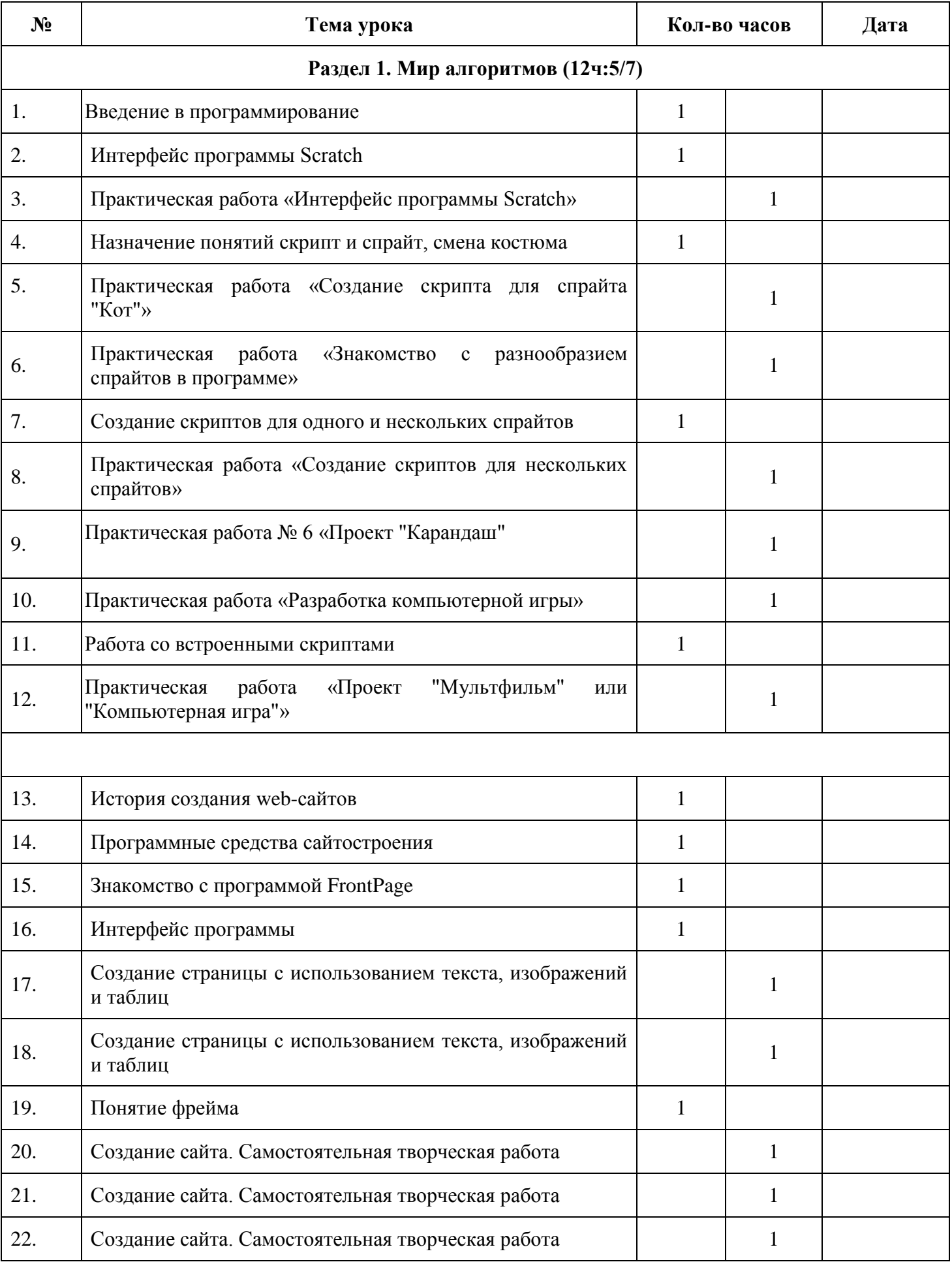

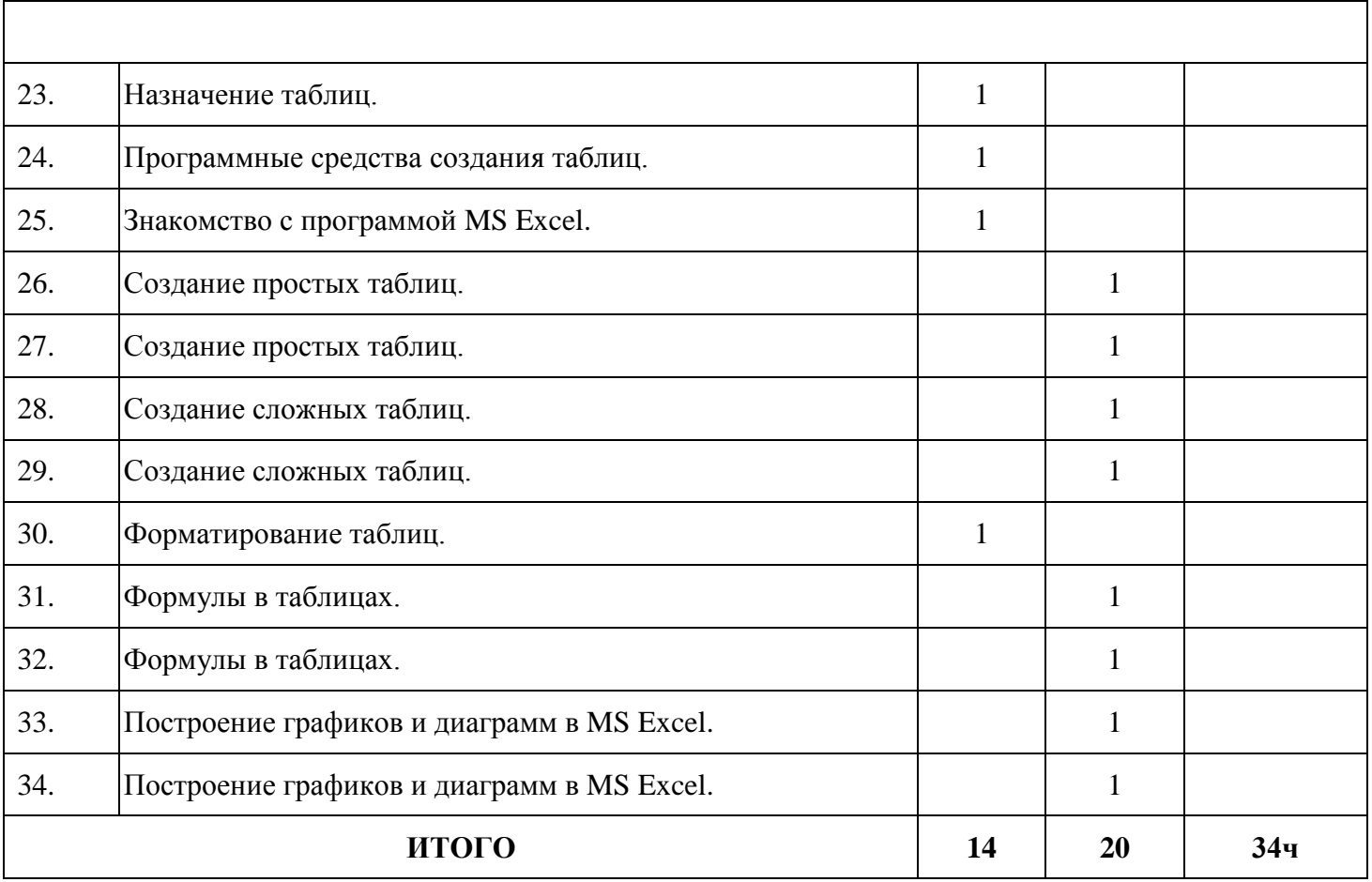

### **Планируемые результаты освоения программы:**

- учебно – познавательный интерес к видам изобразительного искусства;

- чувство прекрасного и эстетические чувства на основе знакомства с компьютерной графикой;

- соблюдение правила безопасной работы с компьютером;

- устойчивый интерес к творческой деятельности;

- ориентации на понимание причин успеха в творческой деятельности;

- ориентация на искусство как значимую сферу человеческой жизни;

- эмоционально – ценностное отношения к искусству и к жизни, осознанность системы общечеловеческих ценностей.

основы социально ценных личностных и нравственных качеств: трудолюбие, организованность, добросовестное отношение к делу, инициативность, любознательность, потребность помогать другим, уважение к чужому труду и результатам труда, культурному наследию.

- навык самостоятельной работы и работы в группе при выполнении практических творческих работ;

- способность к самооценке на основе критерия успешности деятельности;

-реализация творческого потенциала в собственной художественнотворческой деятельности, осуществлять самореализацию и самоопределение личности на эстетическом уровне;

-проведение анализа работы, планирование последовательности его выполнения и осуществление контроля результата практической работы

### **Используемая литература:**

Авторская мастерская УМК по информатике и ИКТ Матвеевой Н. В. на сайте Методической службы БИНОМ http://www.metodist.lbz.ru/.

Программы общеобразовательных учреждение. Информатика 1-11 классы. – М.: Просвещение, 2008.

Цветкова М.С. Модели непрерывного информационного образования – М.: Бином. Лаборатория знаний, 2008.

Мультимедийный блок.